# $\epsilon$ sta $\delta$ istix

# Estadística I

Grado en ADE/Eco/A+D/CiF/EiT UAB 1/2

Este dosier es propiedad de Estadistix SCP, queda prohibida su reproducción

## Apuntes

#### **1. ANÁLISIS DE DATOS OBTENCIÓN DE LOS DATOS**

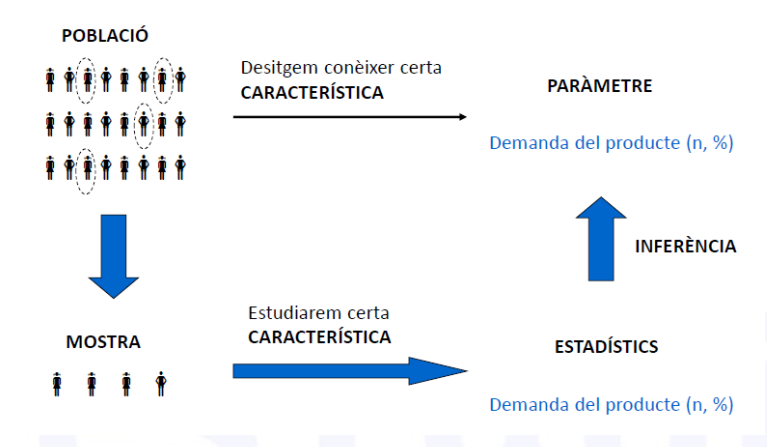

Una **población** es el conjunto de todos los elementos que cumplen una o varias características. Un **parámetro** es una propiedad descriptiva de la población que generalmente es desconocida.

Una **muestra** es un subconjunto de los elementos de una población. Un **estadístico** una propiedad descriptiva de la muestra.

La **inferencia estadística** se encarga de extraer conclusiones sobre una población a partir del estudio de una muestra mediante técnicas probabilísticas.

La **estadística descriptiva** se encarga de resumir y describir un conjunto de datos para su comprensión.

#### **Tipos de muestreos representativos:**

**- Muestreo aleatorio simple:** totalmente al azar.

**- Muestreo sistemático:** mediante el cálculo de una frecuencia de extracción k=N/n.

**- Muestreo aleatorio estratificado:** si conservamos la proporcionalidad de las partes que componen la población antes de hacer la extracción aleatoria.

**- Muestreo por conglomerados y por etapas:** si la población se divide en partes equivalentes (conglomerados) y elegimos algunas por azar para ahorrar costes. Si lo hacemos varias veces: por etapas.

#### **TIPOS DE VARIABLES**

**Variable:** característica observable que cambia entre los elementos de una población. Característica que puede ser medida y que puede adoptar más de un valor.

**Variables cualitativas o categóricas:** son aquellas que recogen una característica que no se puede expresar mediante una cantidad, aunque sí con una categoría.

- **Nominales:** tienen un conjunto de categorías sin ningún tipo de jerarquía.
- Ordinales: tienen un conjunto de categorías con una jerarquía u orden.

**Variables cuantitativas o numéricas:** son aquellas variables que recogen como información una cantidad numérica de lo que se está observando.

- **Discretas:** tienen un conjunto finito de valores por ejemplo si únicamente toman números enteros.
- **Continuas:** el conjunto de posibles valores entre dos números fijos es infinito.

#### **TABLAS DE DISTRIBUCIÓN DE FRECUENCIAS**

**Frecuencia absoluta**  $(n_i)$ : número de veces que se repite un determinado valor. Puede ser individual o acumulada  $(N_i)$  En les variables nominales no tiene sentido acumular.

**Frecuencia relativa** ( $f_i$ ): proporción que representa las apariciones de ese valor respecto al total  $f_r = \frac{n_i}{n}$  $\boldsymbol{n}$ También puede ser individual o acumulada ( $F_{i}$ ). Si se multiplica por 100 nos dará un porcentaje.

Para datos cuantitativos agrupados en intervalos:

**Amplitud del intervalo:**  $a_i = L_i - L_{i-1}$ **Marca de clase:**  $c_i = \frac{L_i + L_{i-1}}{2}$ 2 **Altura del intervalo:**  $h_i = \frac{n_i}{a_i}$  $a_i$ 

Ejemplo numérico discreto, número de hijos por familia: 2, 1, 1, 0, 1, 2, 2, 0, 1, 1.

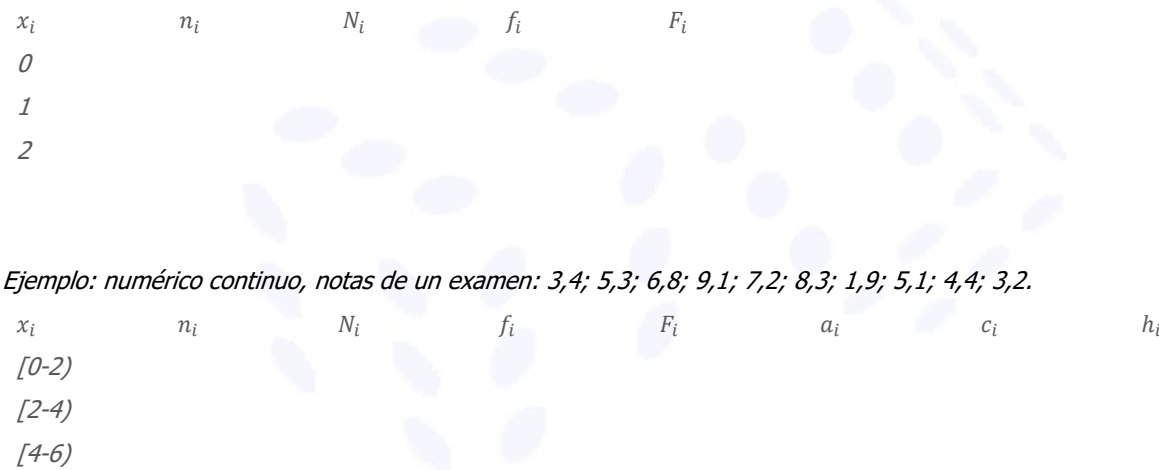

[6-8)

[8-10)

 $# 4$ 

## 5

 $#$ # NA

#### Ejemplo R Studio:

 $12$ 

# Mostra la taula de freqüències DiscFreqTable n % val% %cum val%cum<br>46 24.5 28.6 24.5 28.6  $\#$ # ## 1  $# 2$ 36 19.1 22.4 43.6  $50.9$  $# 3$ 24 12.8 14.9 56.4 65.8

 $6\,.4$ 

27 14.4

7.5

43 22.9 26.7 85.6

## Total 188 100.0 100.0 100.0 100.0

 $62.8$ 

NA 100.0

73.3

NA

100.0

#### ContFreqTable

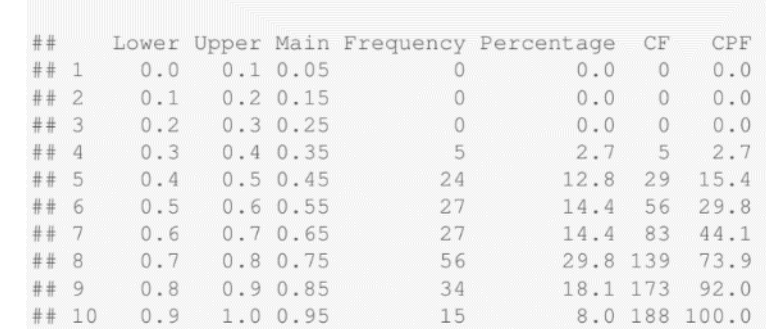

#### **GRÁFICOS**

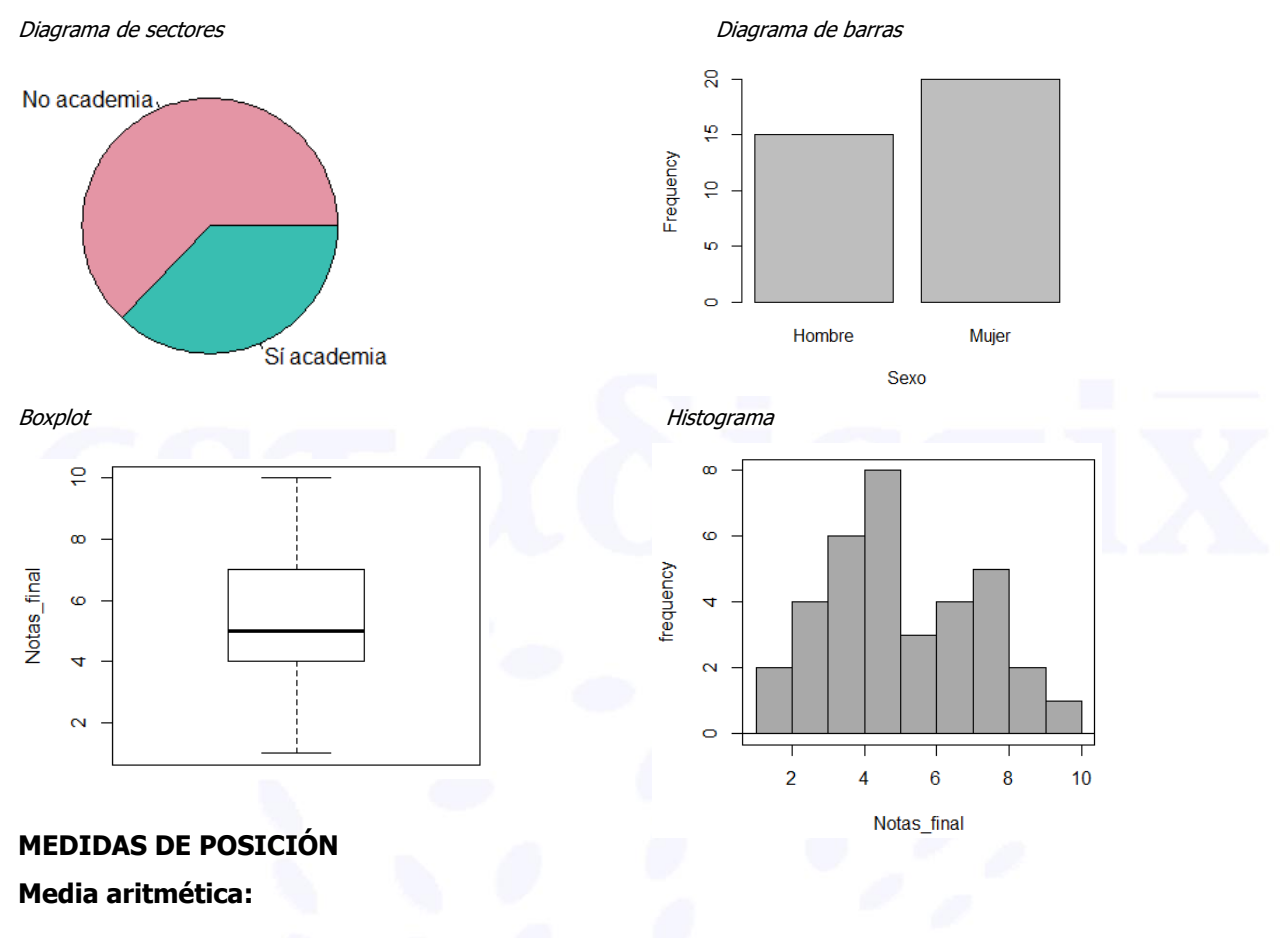

$$
\bar{x} = \frac{\sum x_i}{n} = \frac{\sum x_i \cdot n_i}{n} = \sum x_i \cdot f_i
$$

**Mediana:**

$$
Pos_{Md}=\frac{n+1}{2}
$$

**Cuartiles y percentiles:**

Ejemplo R Studio:

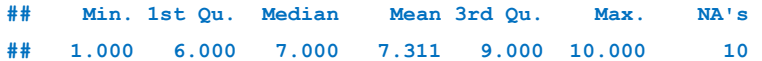

#### **MEDIDAS DE DISPERSIÓN**

#### **Varianza muestral (S<sup>2</sup> ):**

$$
S^{2} = \frac{\sum (x_{i} - \bar{x})^{2}}{n} = \frac{\sum x_{i}^{2}}{n} - \bar{x}^{2} \qquad = \frac{\sum (x_{i} - \bar{x})^{2} \cdot n_{i}}{n} = \frac{\sum x_{i}^{2} \cdot n_{i}}{n} - \bar{x}^{2}
$$

**Varianza corregida o casi-varianza (S<sup>2</sup> n-1):** 

$$
S^{2}_{n-1} = \frac{\sum (x_{i} - \bar{x})^{2}}{n-1} = \left(\frac{\sum x_{i}^{2}}{n} - \bar{x}^{2}\right) \cdot \frac{n}{n-1} = \frac{\sum (x_{i} - \bar{x})^{2} \cdot n_{i}}{n-1} = \left(\frac{\sum x_{i}^{2} \cdot n_{i}}{n} - \bar{x}^{2}\right) \cdot \frac{n}{n-1}
$$

**La desviación estándar/típica (S):** 

$$
S = DE = \sqrt{S^2}
$$

**Coeficiente de Variación de Pearson (CV):** 

$$
CV = V = \frac{S}{\bar{x}}
$$

**Rango, Recorrido o Amplitud (R):** 

$$
R = X_{max} - X_{min}
$$

**Rango interquartílico (Rq)**:

$$
R_I = Q_3 - Q_1
$$

**MEDIDAS DE FORMA**

**Moda:**

#### Asimetría:

CA>0 asimetría positiva  $CA = 0$  simetría CA<0 asimetría negativa

#### **Curtosis:** K>0 leptocúrtica  $K=0$  mesocúrtica K<0 platicúrtica Ejemplo R Studio:  $##$  $var$ sd IQR cv skew kurtosis  $4.000 2.00$  $3.00$  $-0,854$  $0.021$  $##$  $0.274$

#### **COMBINACIONES LINEALES DE VARIABLES**

$$
Si x = a_1 \cdot x_1 + a_2 \cdot x_2 \qquad \begin{cases} \bar{x} = a_1 \cdot \overline{x_1} + a_2 \cdot \overline{x_2} \\ S^2 = a_1^2 \cdot S_1^2 + a_2^2 \cdot S_2^2 \end{cases}
$$

#### **TABLAS DE FRECUENCIAS DE DOBLE ENTRADA O BIVARIANTES**

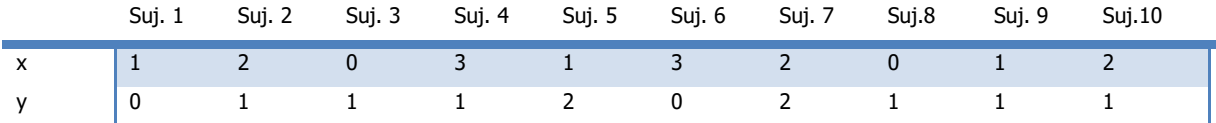

#### **Frecuencias absolutas conjuntas:**

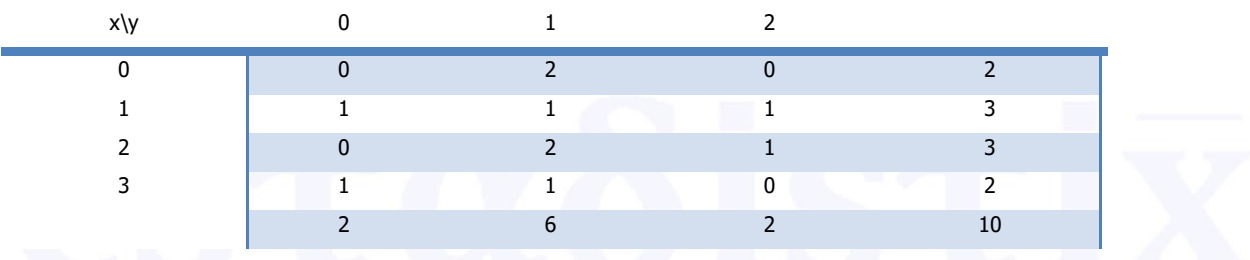

#### **Frecuencias relativas conjuntas:**

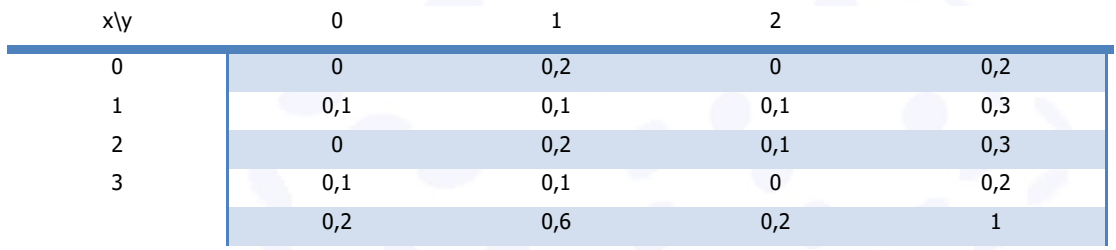

#### **Tabla de frecuencias condicionales**

 $X_i/(Y = 2)$   $n(X_i/(Y = 2))$   $f(X_i/(Y = 2))$ 

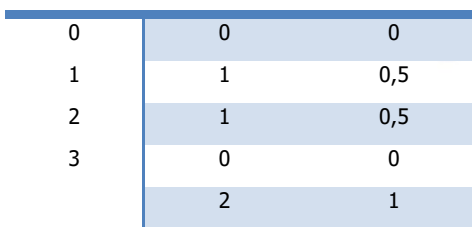

 $Y_i/(X = 0)$   $n(Y_i/(X = 0))$   $f(Y_i/(X = 0))$ 

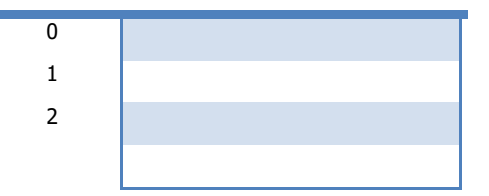

#### Ejemplo R Studio:

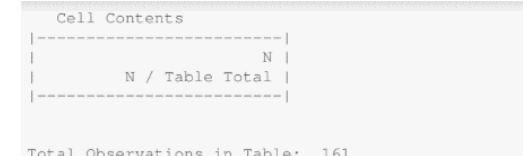

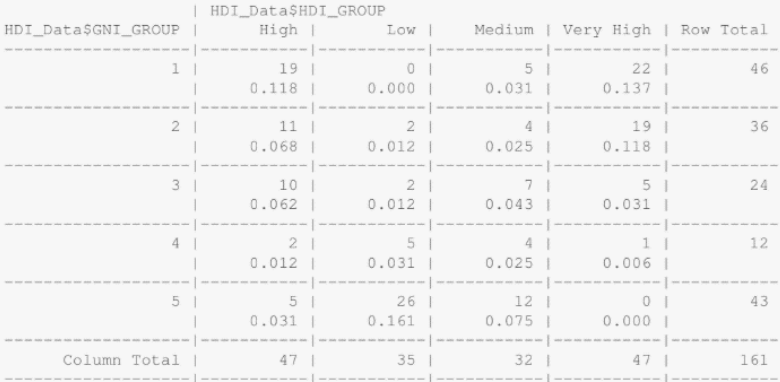

#### **DESCRIPCIÓN CONJUNTA DE DOS VARIABLES CUANTITATIVAS**

La **relación lineal** entre dos variables puede ser:

- **Positiva** (+ de una variable, + del otro o al revés), Ej : Horas de estudio (X) y nota en el examen (Y).

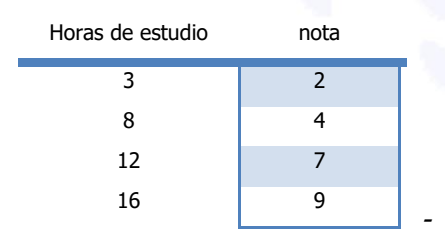

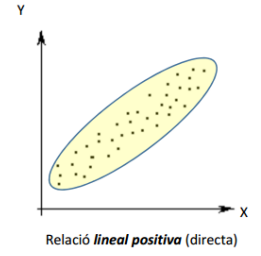

- **Negativa** (+ de una, - del otro) Ej.: ausencias a clase (X) y nota en el examen (Y).

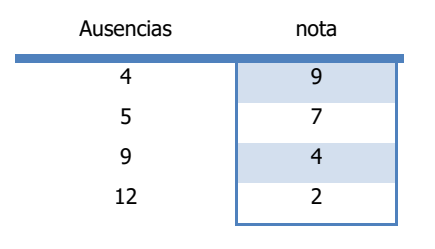

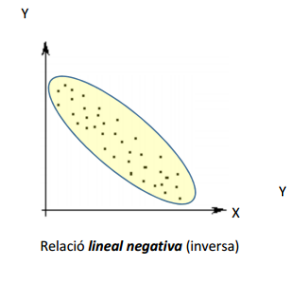

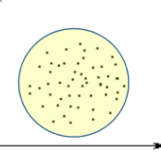

Absència de relació lineal

- **Nula.** Sin relación. Ex: altura (X) y nota (Y).

También nos podemos encontrar con relaciones no lineales

#### **Medidas de asociación lineal**

Además del análisis gráfico, podemos calcular una serie de indicadores que nos ayudarán a decidir si las variables están relacionadas (de forma lineal positiva o negativa) y con **qué intensidad.**

La **covarianza** $(S_{xy})$ 

$$
S_{xy} = \frac{\sum (x_i - \bar{x}) \cdot (y_j - \bar{y})}{n} = \frac{\sum x_i y_j}{n} - \bar{x} \bar{y} = \frac{\sum (x_i - \bar{x}) \cdot (y_j - \bar{y}) \cdot n_{ij}}{n} = \frac{\sum x_i y_j \cdot n_{ij}}{n} - \bar{x} \bar{y}
$$

La **covarianza corregida o casi-covarianza** $(S_{xy}|_{n-1})$ 

$$
S_{xy\ n-1} = \frac{\sum (x_i - \bar{x}) \cdot (y_j - \bar{y})}{n-1} = \left(\frac{\sum x_i y_j}{n} - \bar{x}\bar{y}\right) \cdot \frac{n}{n-1} = \frac{\sum (x_i - \bar{x}) \cdot (y_j - \bar{y}) \cdot n_{ij}}{n-1} = \left(\frac{\sum x_i y_j \cdot n_{ij}}{n} - \bar{x}\bar{y}\right) \cdot \frac{n}{n-1}
$$

El **coeficiente de correlación** (rxy)

$$
r_{xy} = \frac{S_{xy}}{S_x \cdot S_y}
$$

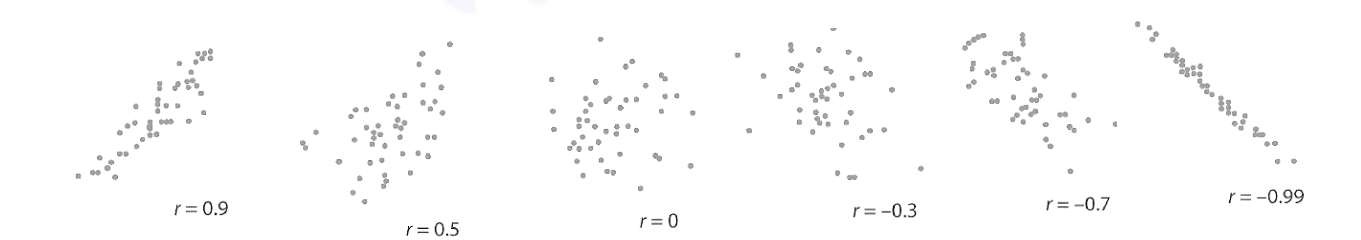

#### El **coeficiente de determinación (R<sup>2</sup> )**

$$
R^2 = r_{xy}^2
$$

También se puede expressar las correlaciones o las covarianzas en matrices:

$$
S = \begin{pmatrix} s_1^2 & s_{12} & \dots & s_{1p} \\ s_{21} & s_2^2 & \dots & s_{2p} \\ \dots & \dots & \dots & \dots \\ s_{p1} & s_{p2} & \dots & s_p^2 \end{pmatrix}
$$
  

$$
R = \begin{pmatrix} 1 & r_{12} & \dots & r_{1p} \\ r_{21} & 1 & \dots & r_{2p} \\ \dots & \dots & 1 & \dots \\ r_{p1} & r_{p2} & \dots & 1 \end{pmatrix}
$$

Ejemplo: calcula los indicadores de asociación lineal sabiendo que  $\bar{x} = 1.5$   $\bar{y} = 1$   $S_x^2 = 1.05$   $S_y^2 = 0.4$ 

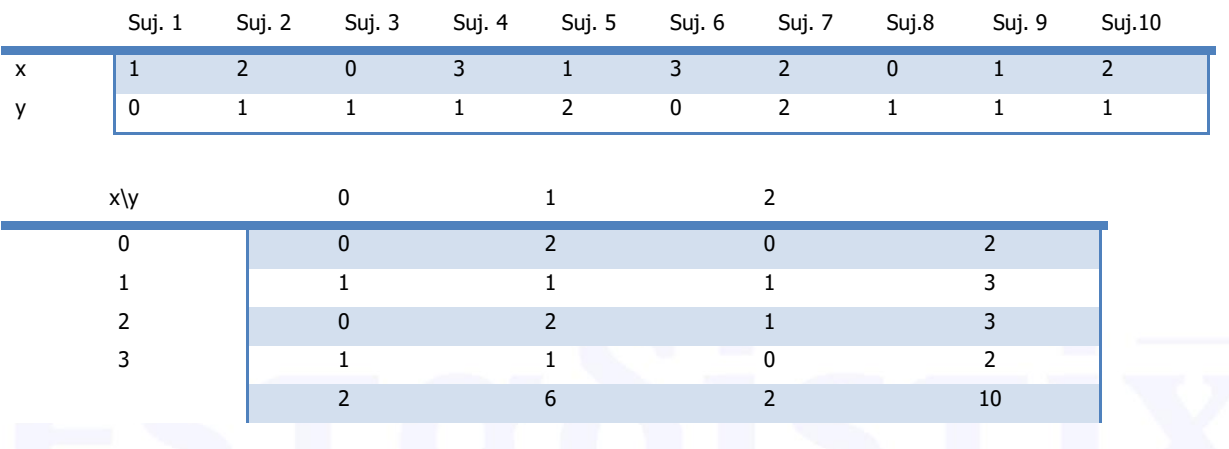

#### Ejemplo R Studio:

 $cor(HDI\_Data[2:5])$ 

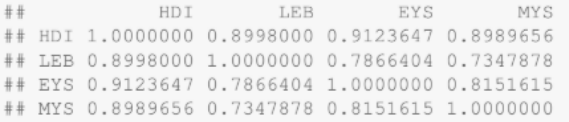

 $cov(HDI\_Data[2:5])$ 

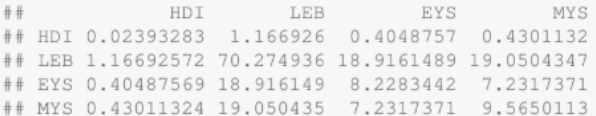

### **2. TEORÍA DE LA PROBABILIDAD SUCESOS ALEATORIOS Y ESPACIO MUESTRAL Experimento aleatorio**:

```
\Omega = \{0, X\} \Omega = \{1, 2, 3, 4, 5, 6\}
```
#### **Suceso:**

#### **Operaciones con sucesos**  $\Omega = \{1, 2, 3, 4, 5, 6\}$ Unión:  $AUB = \{1, 2, 3, 5\}$  $A = \{1, 3, 5\}$ Intersección AՈB={1,3}  $B = \{1, 2, 3\}$ Complementario:  $\bar{A} = \{2, 4, 6\}$  $C=\{4,6\}$ Diferencia  $A-B=\{5\}$ **Representación gráfica (Diagramas de Venn):** B B  $\overline{A}$  $\overline{B}$ A  $\Delta$  $A \cup B$   $A \cap B$   $\bar{A}$

#### **AXIOMAS DE PROBABILIDAD**

1.- La probabilidad nunca puede ser negativa.

2.- La probabilidad de que ocurra algún suceso del espacio muestral es uno.

3. Si tenemos dos sucesos disjuntos (que no se pueden dar a la vez) su unión es, la suma de las probabilidades individuales

#### **INTERPRETACIONES DE LA PROBABILIDAD**

**Concepto clásico de la probabilidad:**

**Concepto experimental de la probabilidad:**

**Diagrama del árbol:**

#### **OPERACIONES CON PROBABILIDAD**

 $P(\bar{A}) = 1 - P(A)$  $P(A \cup B) = P(A) + P(B) - P(A \cap B)$  $P(A - B) = P(A \cap \overline{B}) = P(A) - P(A \cap B)$  $P(\overline{A} \cap \overline{B}) = P(\overline{A \cup B}) = 1 - P(A \cup B)$  $P(\overline{A} \cup \overline{B}) = P(\overline{A \cap B}) = 1 - P(A \cap B)$ 

Ejemplo: si A i B son dos sucesos con P(A)=3/8, P(B)=4/8 i P(A∩B)=2/8

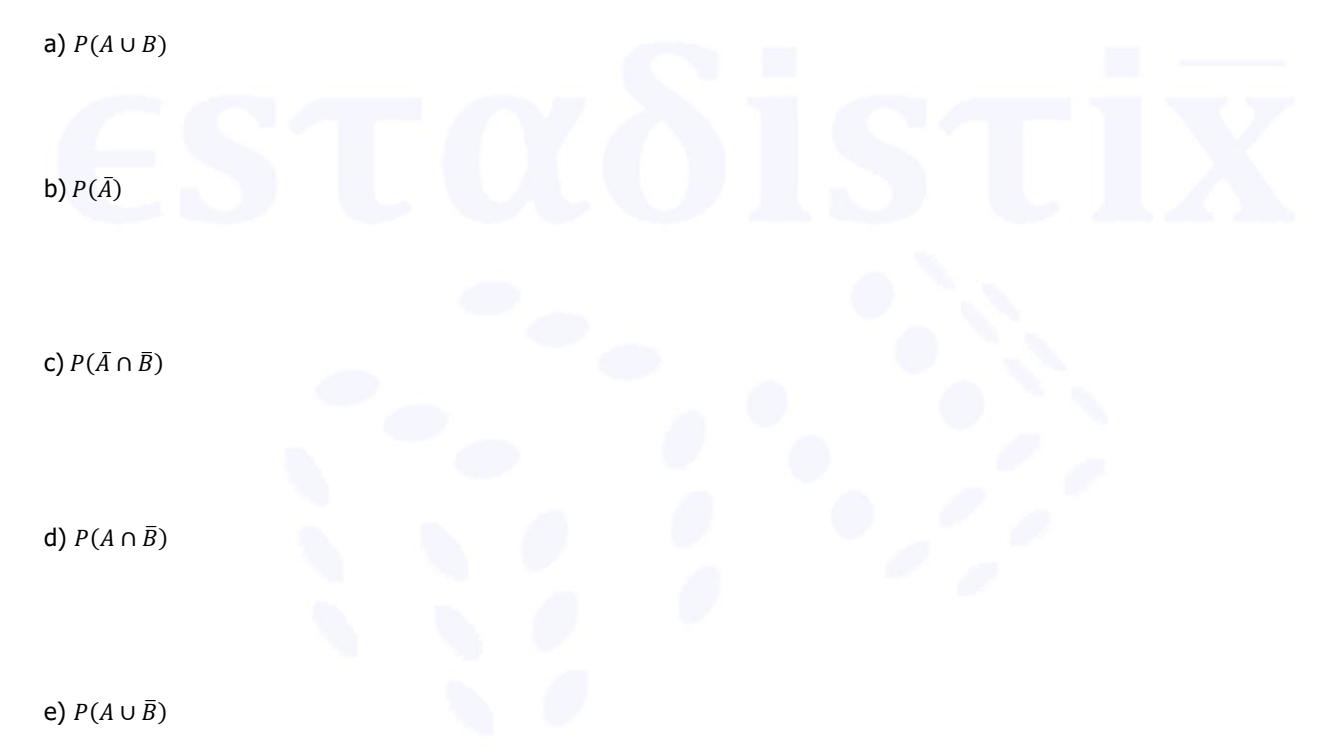

#### **PROBABILIDAD CONDICIONADA**

$$
P(A / B) = \frac{P(A \cap B)}{P(B)}
$$

Independencia si:  $\quad$  P( $^A$  $P(A) = P(A)$  (  $P(B|A) = P(B)$  (  $P(A \cap B) = P(A) \cdot P(B)$ 

- Ejemplo: En una clase el 40% tienen el pelo rubio, el 25% los ojos azules y el 15% las dos cosas.
- a) Si el pelo es rubio, ¿qué probabilidad hay de que también tenga los ojos azules?
- b) Si tiene los ojos azules, ¿qué probabilidad hay de que no tenga el pelo rubio?

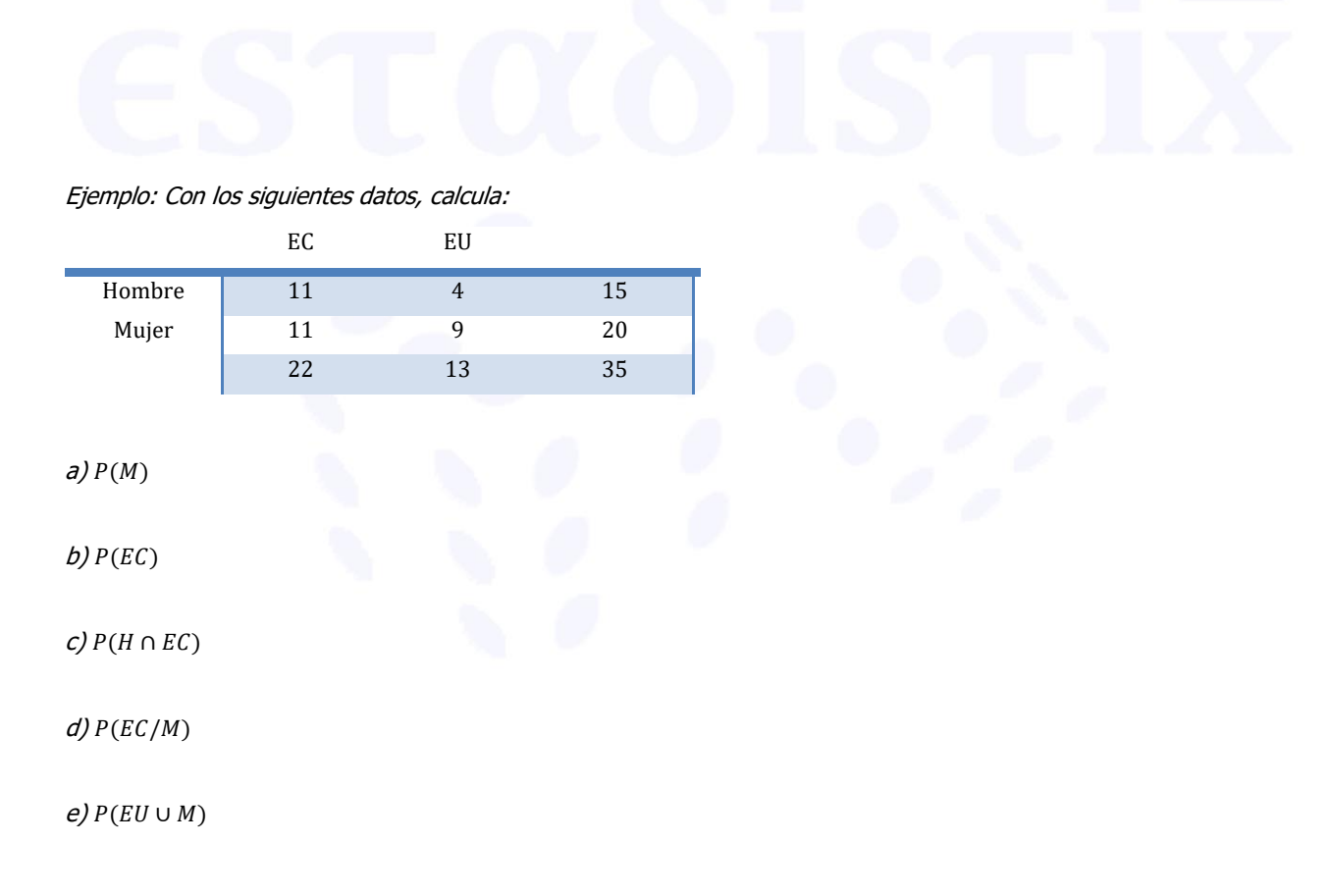

Ejemplo: Una enfermedad tiene dos síntomas diferentes, A y B. Un 20% de los casos no presentan síntomas, 50% el síntoma A y el 30% a más del A, el B. ¿Son independientes A y B?

#### **TEOREMA DE LA PROBABILIDAD TOTAL**

$$
P(B) = P\left(\frac{B}{A_1}\right) \cdot P(A_1) + P\left(\frac{B}{A_2}\right) \cdot P(A_2) \dots + P\left(\frac{B}{A_n}\right) \cdot P(A_n)
$$

Ejemplo: En un examen de Estadística I el 50% no van a ninguna academia, el 30% van a la academia Estadistix y el 20% a otras academias. La probabilidad de aprobar de los que no van a ninguna academia es de un 60%, de los que van a Estadistix es del 95% y de los que van a otras academias es del 70%. ¿Qué probabilidad tienen los alumnos de aprobar?

#### **TEOREMA DE BAYES**

$$
P\left(\begin{matrix} A_1\\ B \end{matrix}\right) = \frac{P(A \cap B)}{P(B)} = \frac{P\left(\begin{matrix} B\\ A_1 \end{matrix}\right) \cdot P(A_1)}{P(B)} = \frac{P\left(\begin{matrix} B\\ A_1 \end{matrix}\right) \cdot P(A_1) + P\left(\begin{matrix} B\\ A_1 \end{matrix}\right) \cdot P(A_1)}{P\left(\begin{matrix} B\\ A_1 \end{matrix}\right) \cdot P(A_1) + P\left(\begin{matrix} B\\ A_2 \end{matrix}\right) \cdot P(A_2) \dots + P\left(\begin{matrix} B\\ A_n \end{matrix}\right) \cdot P(A_n)}
$$

Ejemplo: en caso anterior, ¿cuál es la probabilidad de que si has aprobado, hayas ido a Estadistix?

### **ESQUEMA**

#### **TUTORIAL R STUDIO**

1. Carga la base de datos TutorialREI.csv y codifica correctamente las variables categóricas:

Edad: edad al empezar el curso. Sexo: 1.- Hombre, 2.-Mujer Evaluación: 1.- Ev. continuada, 2.- Ev. única Asistencia: número de clases a las que ha asistido el sujeto. Se realizaron 30 clases en total. Academia: 1.- Ha ido a alguna academia a lo largo del curso, 2.- No ha ido a ninguna academia. Notas\_1: nota del examen parcial de mitad de curso. Notas 2: nota del examen final de todos los alumnos.

2. Genera una variable nueva que llamaremos "asistenciacuali" que sea si la asistencia ha sido baja, menos de 10 clases asistidas, media, entre 10 y 20 clases asistidas y alta, más de 20 clases asistidas.

3. Recodifica la variable Sexo para poner "mujer" como primera categoría.

4. Calcula la nota final de curso "notacurso" teniendo en cuenta que el parcial contaba un 30% de la nota y el final el otro 70%.

5. Realiza el análisis descriptivo univariante que consideres adecuado de las variables:

- Edad
- Sexo
- Asistenciacuali
- 6. Analiza las notas del examen final en función de si el alumno ha ido a academia o no ha ido.
- 7. Analiza las clases asistidas de los alumnos que han hecho evaluación continua.
- 8. ¿Analiza la relación que hay entre "sexo" y "academia"?
- 9. Estudia la relación entre "asistencia" y "notas\_2"

# Exámenes parciales

#### ESTADÍSTICA I Examen Parcial

**TIPUS A** 

1. Es disposa d'informació sobre la nota d'accés a la universitat (NOTA\_ACCES) i la nota en el curs de Matemàtiques I (NOTA\_MAT) de 500 estudiants de la facultat. Per cada estudiant es disposa, a més, del seu gènere (CODLGENERE) i el grau en el que s'ha matriculat (CODLGRAU) que prenen valors d'acord amb la següent taula de codis:

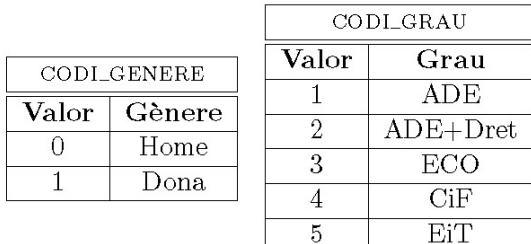

La informació recollida es resumeix en les sortides GRETL que trobareu a l'altra cara d'aquest full. En base a aquests resultats es demana:

(a) En aquesta mostra, quin percentatge hi ha de dones ?

 $[0.5$  PUNTS

18

(b) Considerant el 50% dels estudiants amb millor nota d'accés, hi ha algú amb una nota [1 PUNT] d'accés per sota de la mitjana ? Justificar la resposta.

- (c) Com s'interpreta el signe negatiu del coeficient d'asimetria de la nota de Matemàtiques [0.5 PUNTS]  $I$ ?
- (d) Com s'interpreta el signe negatiu del coeficient de correlació entre el gènere i el grau [1 PUNT]  $\overline{\phantom{a}}$
- (e) Existeix una relació clara entre la nota d'accés a la universitat i la nota de Matemàtiques [1 PUNT] I ? Justificar la resposta.
- (f) Quin ha estat el grau preferit entre els homes a l'hora de matricular-se ? I entre les [0.5 punts] dones ? Justificar la resposta.
- (g) On s'observa més variabilitat en la nota d'accés, entre els homes o entre les dones ? [0.5 punts] Justificar la resposta.
- 2. La probabilitat que una empresa rebi un ajut a la innovació i a la internacionalització (AII) depèn, entre altres factors, del sector. Segons un estudi, si classifiquem les empreses en: baixa tecnologia manufacturera  $(BTM)$ , alta tecnologia manufacturera  $(ATM)$  i serveis intensius de coneixement  $(SIC)$ , les probabilitats d'obtenir un ajut són respectivament:  $0.2$ ,  $0.25$  i  $0.35$ . En un país hi ha un  $60\%$  d'empreses de baixa tecnologia manufacturera, un 25% d'alta tecnologia manufacturera i un 15% del sector de serveis intensius de coneixement. Trobeu:
	- (a) La probabilitat que una empresa pertanyi a les  $BTM$  i rebi un ajut a la innovació i [1 PUNT] internacionalització  $(AII)$ .

(b) Quina és la probabilitat que una empresa rebi un ajut  $AII$ ?  $[1.5$  PUNTS

 $[0.5$  PUNTS (c) Quina és la probabilitat que una empresa no rebi un ajut  $AII$ ?

(d) Si una empresa ha rebut un ajut  $AII$ , a quin dels tres sectors és més probable que [2 PUNTS] pertanyi? Justifica la teva resposta a partir de les probabilitats calculades.

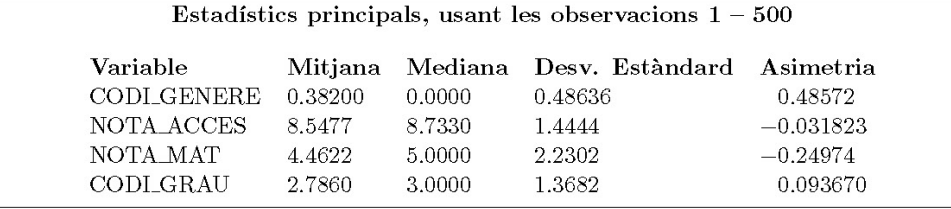

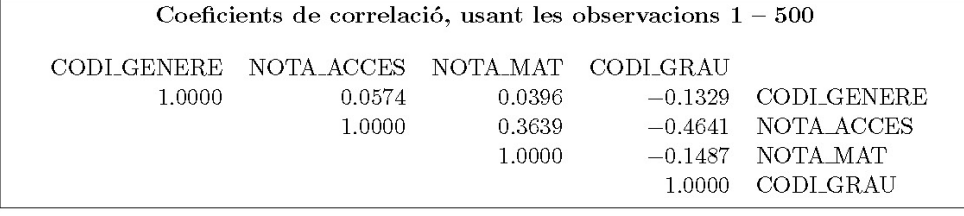

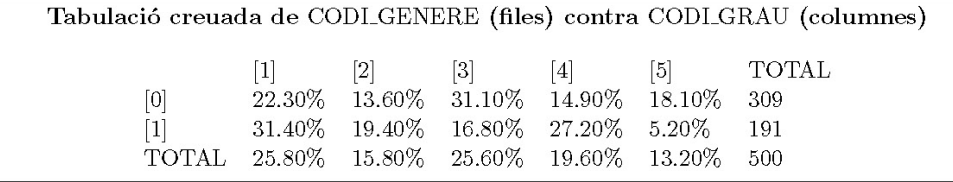

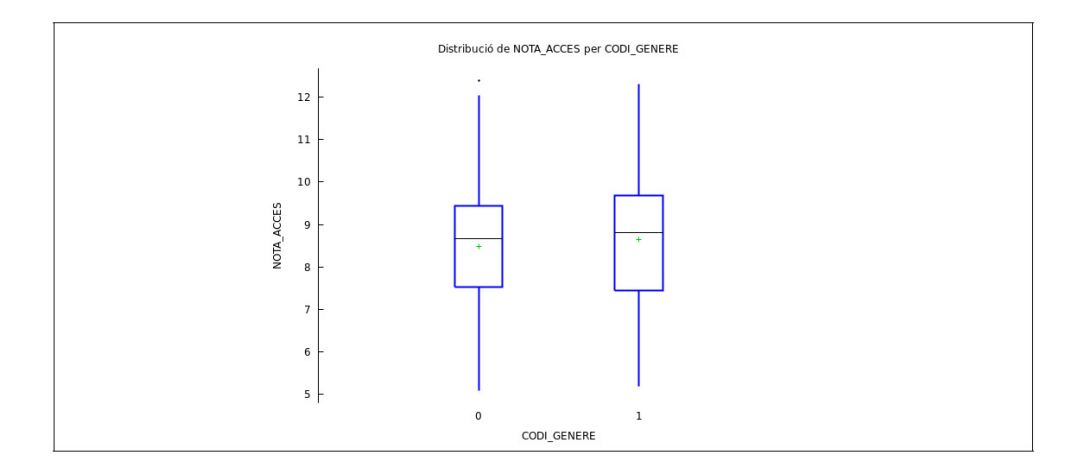

#### **ESTADÍSTICA I**

Examen Parcial

**TIPUS A** 6 d'Abril de 2021

1. Es realitzen 2000 entrevistes a persones en situació d'atur al Vallès Occidental sobre els temps que porten desocupades (DAYS) i els ingressos mensuals que tenien abans de perdre la feina (INCOME). Per a cada una d'aquestes persones es disposa, a més, del seu gènere (GENDER CODE) i de l'ocupació que tenien immediatament abans de quedar-se en atur (OCCUPATION CODE) que prenen valors d'acord amb la següent taula de codis:

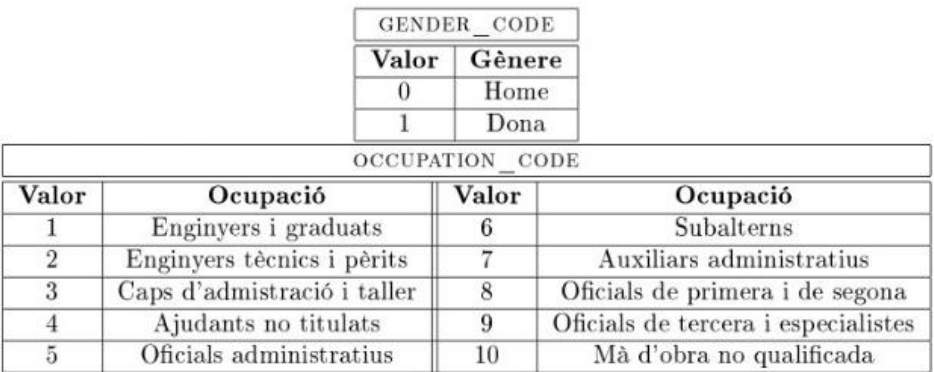

La informació recollida es resumeix en les sortides d'RStudio que trobareu a l'altra cara d'aquest full. En base a aquests resultats es demana:

- (a) En aquesta mostra, quin percentatge dels entrevistats eren Auxiliars Administratius abans de  $[0.5$  PUNTS quedar-se en atur?Justficarla resposta.
- (b) Calcula l'ingrés mitjà de les persones entrevistades a partir de la taula IncomeTable. Expliciteu [1 PUNT] els càlculs.
- (c) Del total d'entrevistats que treballaven d'Oficials administratius, quin percentatge són dones? [1 PUNT]
- (d) Es pot interpretar el signe del coeficient de correlació entre el gènere i l'ocupació? Per què?  $[0.5$  PUNTs
- $[1$  PUNT (e) Existeix una relació clara entre les variables DAYS i INCOME? De quin tipus i per què?
- (f) Entre quins valors (interval) trobariem la mediana mostral dels ingressos? Justificar la resposta. [0,5 PUNTS]
- (g) Quina és la moda mostral (o modes mostrals, si fos el cas) de la variable DAYS? Interpreta [0,5 PUNTS] aquest resultat.

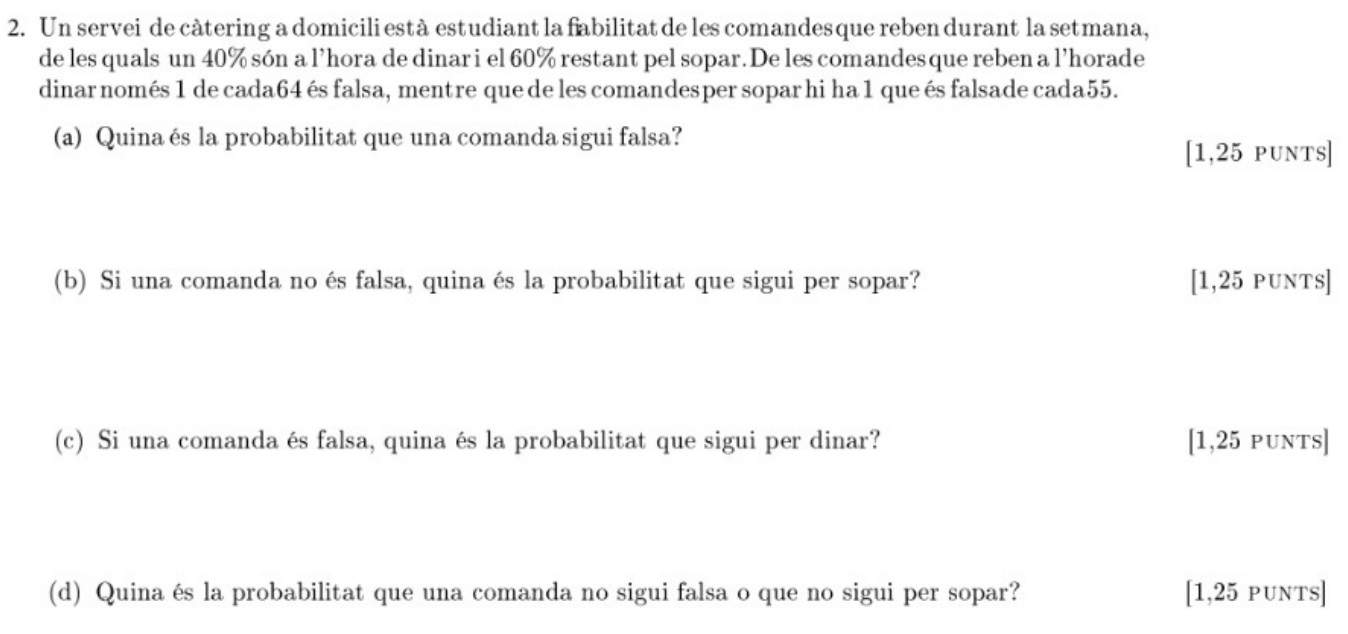

- · Per poder fer l'examen cal tenir un document vàlid d'identitat i tenir-lo a la vista en tot moment.
- L'examen no es pot fer amb llapis.
- . TOTES LES RESPOSTES HAN D'ESTAR DEGUDAMENT JUSTIFICADES.
- · Només es pot utilitzar una calculadora. No es pot tenir a l'abast, cap mena d'apunts, llibres, ni qualsevol altre tipus de material amb continguts relacionats amb l'assignatura.
- · Els telèfons mòbils i altres dispositius han d'estar desconnectats i guardats. En cap cas es podran fer servir com a rellotge, com a calculadora, o per qualsevol altre funció.

Nom:

Grup:

#### Taules de frequêncies bivariants

Freqüències conjuntes (absolutes i relatives) i freqüències absolutes marginals

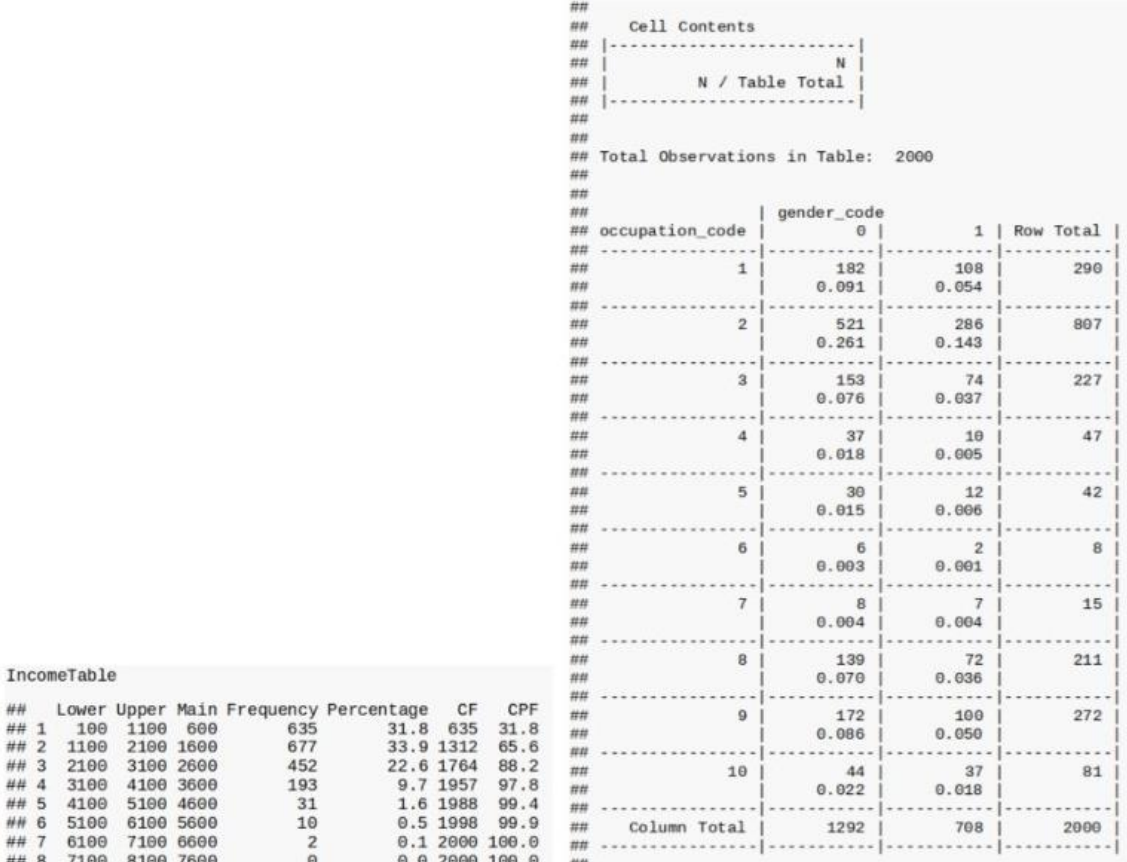

#### Histogrames

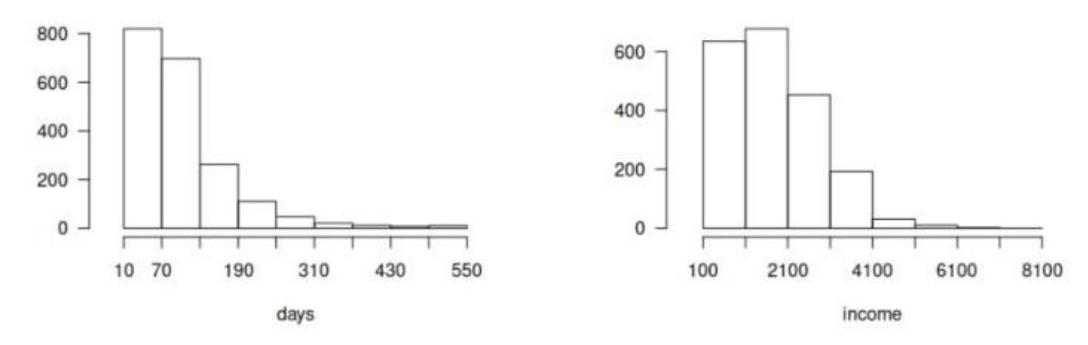

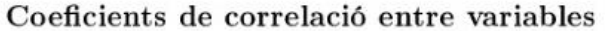

- ## [1] "cor(occupation\_code, gender\_code)= 0.8161202834579708"
- ## [1] "cor(days, income) = -0.9350916158004891"
- ## [1] "cor(days, gender\_code) = -0.3323032368920747"
- ## [1] "cor(occupation\_code, income) = -0.70617361123571627"

#### ESTADÍSTICA I

Examen Parcial

**TIPUS A** 

25

 $24$  de març de  $2022$ 

#### Pregunta 1

Es disposa d'una base de dades obtinguda mitjançant entrevistes a 90 famílies de Sabadell. La informació recollida correspon a les variables FILLS (número de fills de la família), TVs (número d'aparells de televisió a la casa) i INGRESOS (ingressos nets anuals de la família). Utilitzant aquesta informació es construeix la taula bidimensional de frequències (taula de contingència) entre les variables FILLS i TVs que hi ha a continuació

 $##$ Cell Contents  ${\tt N}$  $1 \quad$  $\overline{a}$  $_{\rm 3}$  $4|$ Row Total  $\frac{***}{***}$  $\circ$  $\circ$ 5 8  $\epsilon$  $\circ$ 19  $##$ <br>##  $\circ$  $\overline{5}$ 12  $\overline{3}$  $\overline{3}$ 23  $\,1\,$  $\overline{a}$  $\mathbf{3}$  $\epsilon$ 10 10  $\circ$ 29 ## ------------<br>## 3<br>## -------------<br>## Column Total<br>## ------------- $\overline{9}$  $\overline{7}$  $\circ$  $\mathbf{a}$  $\circ$  $\mathbf{3}$ 19  $\overline{3}$ 19 39 26  $\overline{3}$ 90  $##$ <br>##

Obtenim també aquesta representació gràfica de les observacions de la variable INGRESOS.

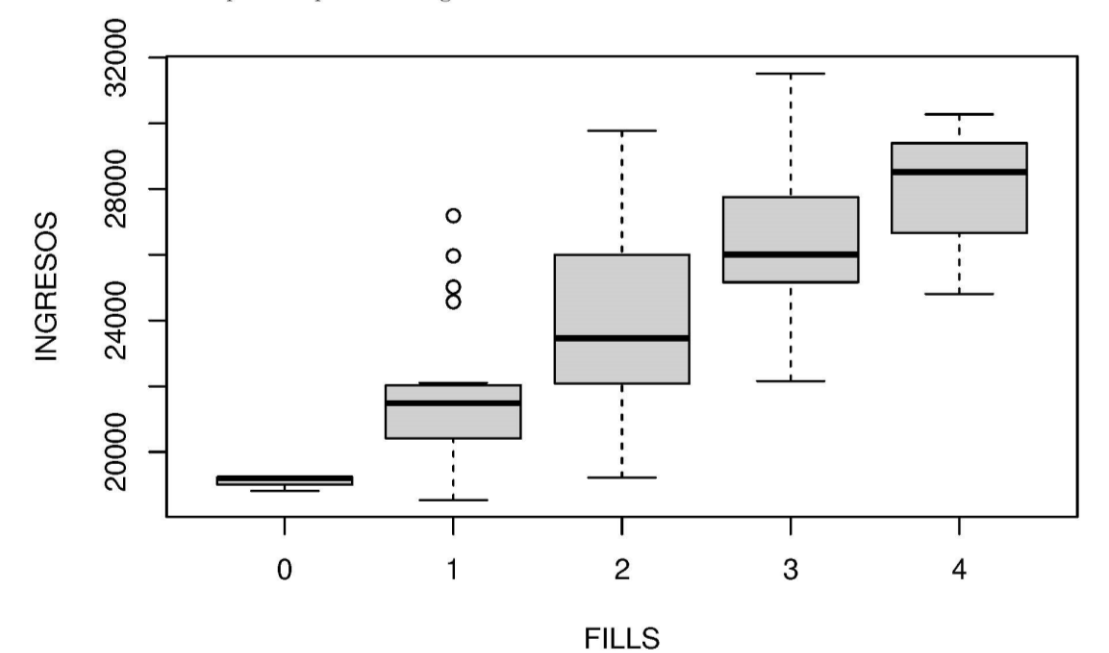

En base a aquests resultats.

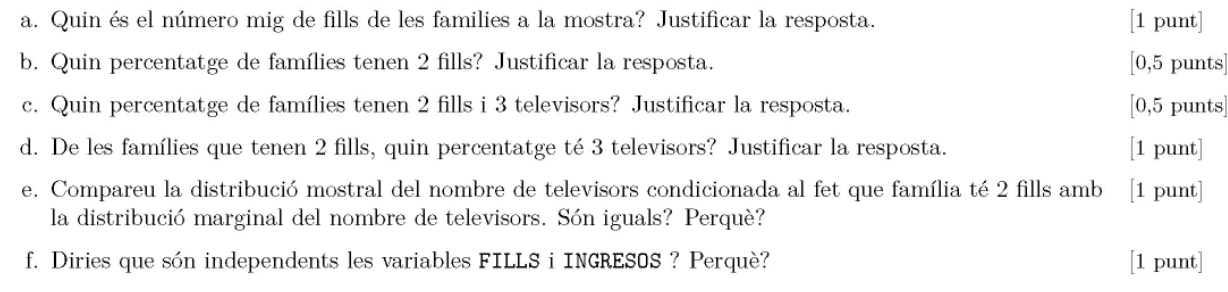

#### Pregunta 2

La probabilitat que l'índex IBEX pugi un dia qualsevol és 0,52 i la probabilitat que pugi un dia que el president del govern apareix en televisió és 0,49. Si el president del govern apareix en televisió el 32,5% dels dies,

- a. quina és la probabilitat que en un mateix dia l'IBEX hagi pujat i el president del govern hagi aparegut  $[1$  punt en televisió?
- b. Si ens informen que un dia l'IBEX ha pujat, quina és la probabilitat que el president del govern hagi [2 punts] aparegut en televisió?
- c. Un dia que el president del govern NO apareix per televisió, quina és la probabilitat que l'IBEX pugi?  $\left[2 \text{ punts}\right]$

· Per poder fer l'examen cal tenir un document vàlid d'identitat i tenir-lo a la vista en tot moment.

- L'examen no es pot fer amb llapis.
- Totes les respostes han d'estar degudament justificades.
- Només es pot utilitzar la calculadora. No es pot tenir a l'abast, cap mena d'apunts, llibres, ni qualsevol altre  $\bullet$ tipus de material amb continguts relacionats amb l'assignatura.
- $\bullet$ Els telèfons mòbils, smartwatches, i qualsevol altre dispositiu han d'estar desconnectats i guardats. En cap cas es podran fer servir com a rellotge, com a calculadora, o per qualsevol altra funció.

**EXAMEN PARCIAL 2023** 

**Consulta todos nuestros cursos actualizados en:**

**[www.estadistix.com](http://www.estadistix.com/)**

**Y si tienes cualquier duda, escríbenos un whatsapp al 644310902**

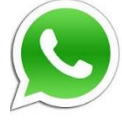